### Enterprising Moodle 2.0 **A Comparison of Architectures**

Centre for Teaching and Learning & Academic Information and Communication **Technologies** University of Alberta

## Outline

- Background
- Requirements and challenges
- ●Moodle architecture
- Single instance architecture
- ●Multiple instance architecture
- Multiple instance design ○Portal instance, caching, satellite data synchronization
- System infrastructure
- Review and Questions

# Background

- Blackboard Vista (formerly WebCT Vista) has been the current centrally supported LMS at U of A since 1998
- U of A is moving from Blackboard Vista to Moodle
	- Active campus Moodle community since 2005
	- LMS committee has recommended Moodle as a secondary LMS after an LMS review in 2008
	- Support from Blackboard Inc. for Blackboard Vista will terminate as of January 2013
- ●Further information, go to Patrick Thibaudeau and Scott Delinger's presentation on Thursday morning on *Transition From Blackboard to Moodle 2.0*

## Requirements & Challenges

- Scale: 8,000 course sections in central LMS in 2010, and 50,000 active student users
- Different demands on settings, features and plug-ins
- ●Functional baseline of the current LMS ○Popular LMS tools
	- ○Admin features for certain faculties and departments
- Integration with the Student Information System (SIS)
	- ○Account management
	- Course creation and enrollment
	- ○Grade submission to SIS
- Other integration such as media server, Google apps, ePortfolio, etc.

## Definitions

- *● Moodle instance*: a separate installation of Moodle
- *● Application architecture*: a logical organization of one or more Moodle instances, the overall control structures, as well as the protocols for communication and synchronization if necessary
	- How many Moodle instances: single vs multiple ○ How they are integrated
- *●System infrastructure*: a conceptual design of the underlying system hardware, both physically and virtually. ○ Hardware choice and virtualization ○Server configuration

## Single Moodle instance

#### ●Pros

- Single set user records on a single database
- Single system to maintain: easy to backup, upgrade, etc
- Enrollments are handled on a single server, no need for synchronization or extra development work
- Defaults at top level cascade to all sub-levels

#### ● Cons

- Hard to provide separate administrative privileges to different Faculties and Departments
- Site settings affect the whole institution
- Unable to accommodate any external Moodle instances on campus
- If the instance fails, no course will be accessible. For example, a poorly designed plug-in could jeopardize the entire system

## Multiple Moodle Instances

#### ●Pros

- Administrative privileges can be easily offered at the Faculty level
- Modules and default settings can be customized differently among instances
- More options for scalability (different instances can run on different application servers and database servers)
- Ability to isolate and address individual system bottlenecks

#### ● Cons

- Requires much custom development work to integrate multiple instances to ensure seamless user experience
- Multiple instance might cause some plug-in compatibility issues
- Certain features might not work the same, such as Blog, Note, etc.
- Without extra development work, no cascading defaults from central to other instances

### Multiple Instance Prototype

Demo Video

## Why Have Multiple Instances?

- Need multiple levels of administration.
- Different module offerings for certain faculties. ○e.g. Available languages, available themes.
- Different administrative settings.
	- ○e.g. Course default settings for a unit. Specific tool settings/defaults.
- Administrators for specific groups of courses.

## Multiple Instance Design

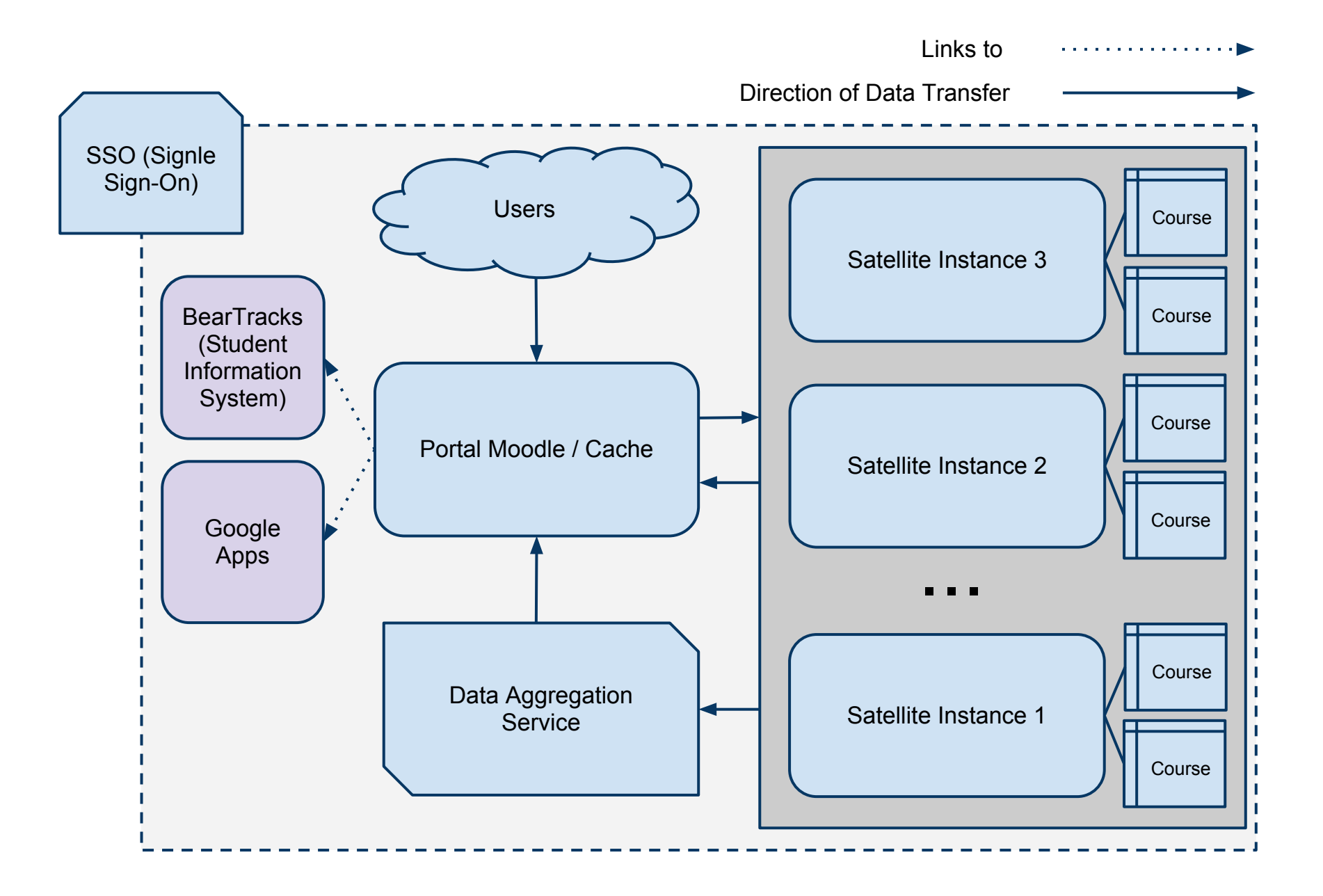

### **Requirements**

- ●Authentication ○ Single Sign-On (SSO)
- Consistent Experience for users
- Data Synchronization:
	- Messaging
		- Settings
		- Messages
	- Calendar Events
	- Course Lists
	- Profile Settings
	- Navigation Links

### Portal Instance

Portal Moodle / Cache

Role:

- Act as central HUB between all satellite instances.
- Provide and collect data to and from satellites.
- Cache storage

## Data Caching on Portal Server

#### ● Data:

- Consolidated
	- Course Lists
	- Messages
	- Calendar Events
- Common
	- Blogs
	- Profile Data/Settings
	- Recent User Logins
- Caching mechanism:
	- Custom tables in Moodle DB
	- Moodle's messages tables.
		- Currently direct db inserts. Ideas?
		- Allows us to use Moodle's built-in popups.
	- Updated via separate XML-RPC Web Service server.
		- Allows for hardware separation from portal system

## Satellite Instance

#### Role:

- Store and provide courses
- Provide an administrative level for unit administrators
- Allow unique sets of plug-ins to be enabled/disabled for courses
- ●Transfer relevant data to Portal **Cache**

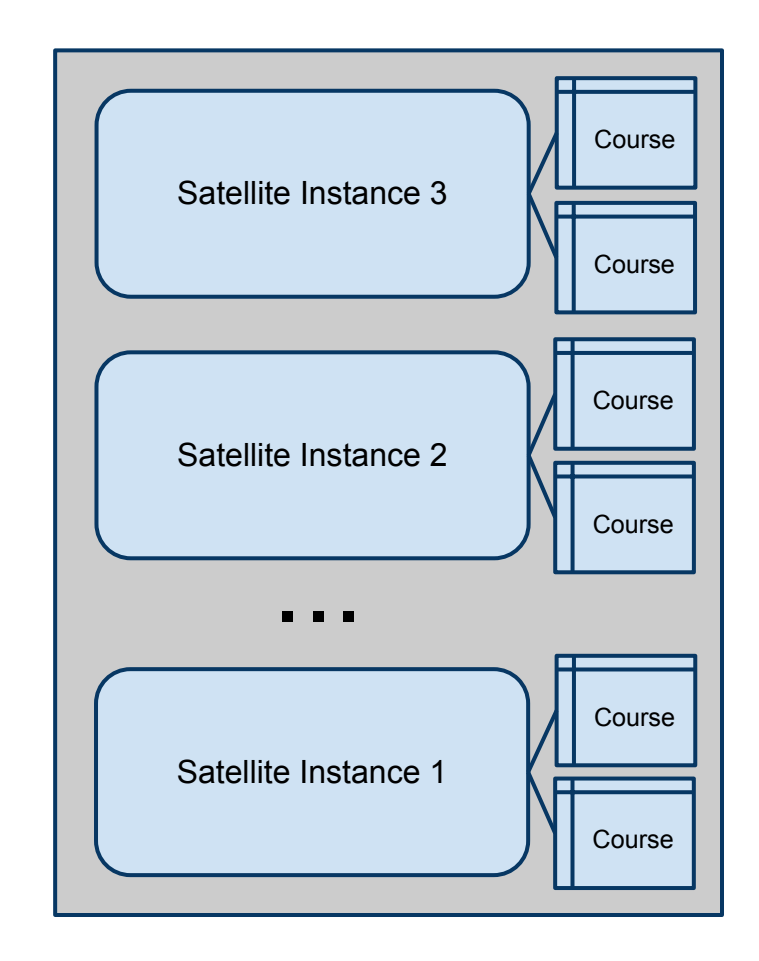

## Satellite Instance Data

- What to transfer:
	- Messages
	- Calendar Events
	- ○Profile Data/Settings
	- Recent User Logins on Portal
- ●Pushes (Messages,Calendar Events) to Data Aggregation Service via XML-RPC client.
- ●Pulls (Profile Data, Recent User Logins)

## How Satellite Instances Sync

- Priority Queue of users (time-stamp)
- Process:
	- 1. N users are pulled from top of Queue
	- 2. User data is extracted for those users
	- 3. Data is encoded and transferred to Portal Cache via Data Aggregation Service
	- 4. User profile information/settings pulled from Data Aggregation Service
	- 5. List of recent user logins, newer than a stored time-stamp are retrieved.
	- 6. Users older than a threshold, who exist in recent user logins are re-prioritized to top of queue.

## Making things easier

• Implement arbitrary levels of administration. (e.g. Categories) ○Tool Settings

- ○Enabled/Disabled modules
- Category associated roles (category admins).
- Increase core event system usage.

## System infrastructure

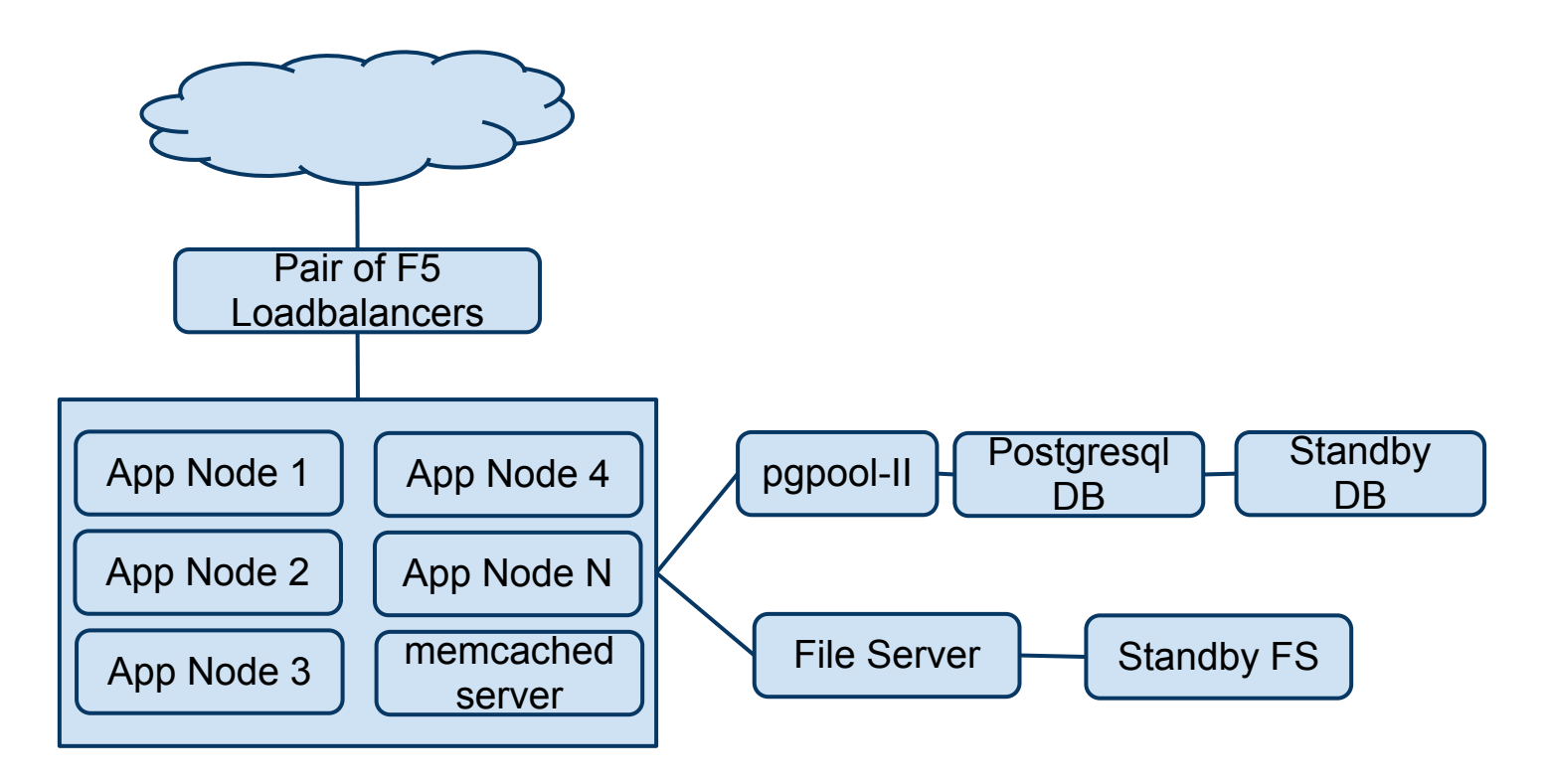

- ●VMWare cluster made up of 2U servers, 2CPU / 12 Cores, 72 GB RAM.
- Database and File Server nodes are pinned to dedicated hardware.
- 6.5 TB Raw FC and 30 TB Raw Sata

### Consistent online backups

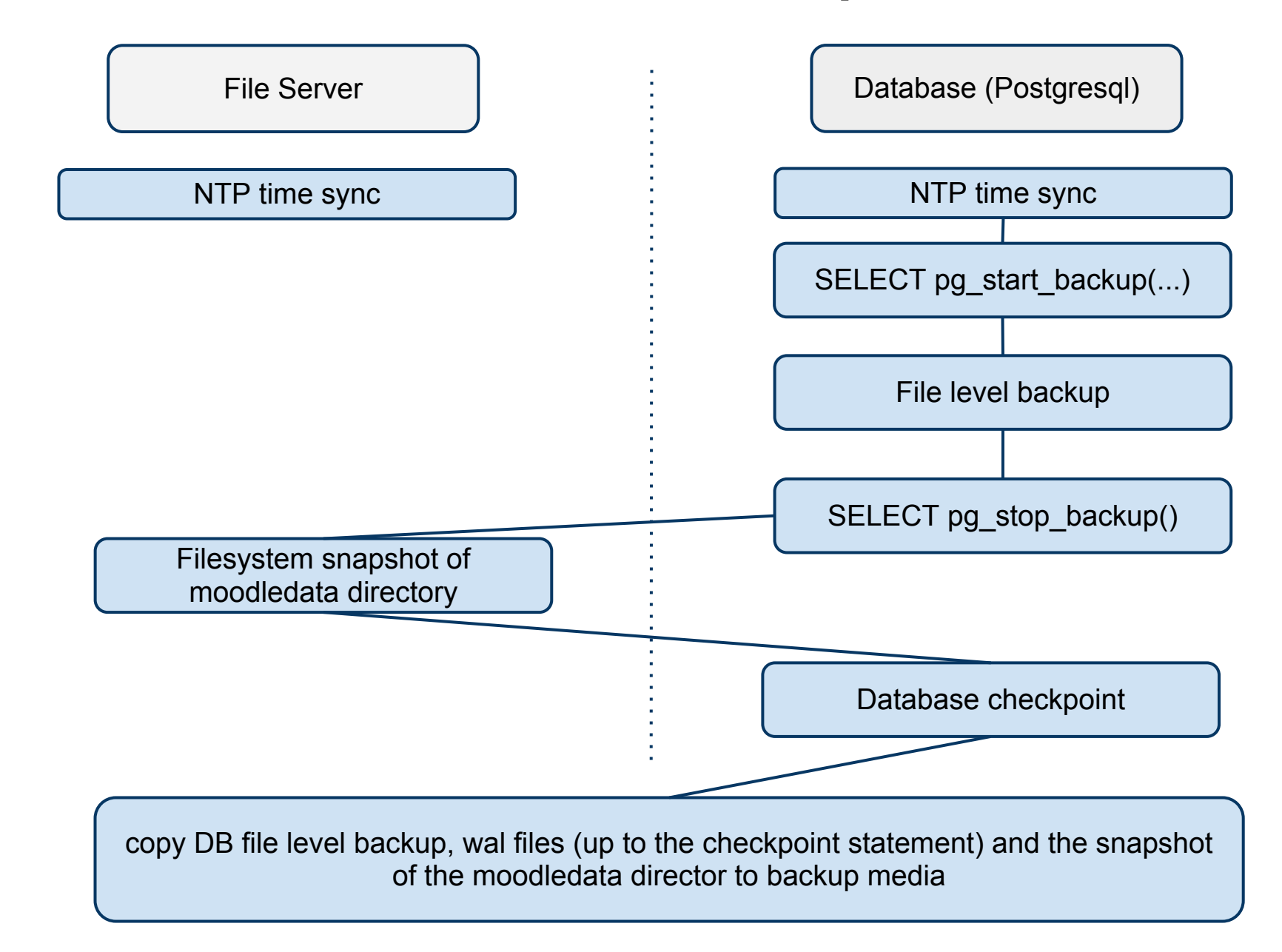

### Discussion - Questions

- How do you manage the Learning Context Hierarchy
- Settings at site level
- How to do online backups
- How do you address different groups' needs on the central LMS
- How do you handle plug-ins (policy and process) on a central LMS
- ●What is your process to handle feature requests from endusers

Notes to remember to add:

 $\bullet$ 

- Image for Portal storage structure
- ●Slide for processes (pushing, events framework not used enough in the core to make module communication efficient, eg. event triggers would allow dynamic data syncing between instances alot easier.)
- Communication Methods Web Services (XML-RPC), AJAX

## Data Merging

- Need access to data on Portal
- Calendar Merging requires some code additions to the calendar module. Displays events from local database as well as the local "remote" database.
- Course List Merge AJAX...
- Message Merge Messages are slightly different than the other data merging processes since they are moved rather than copied to the central...

## **Challenges**

#### ●Scale:

- ○about 8,000 courses offered in Central LMS in 2010 ○ over 50,000 students take courses in the LMS ○about 80 departments from 20 faculties uses the LMS
- Centralized and decentralized support
- Levels of administrative access
- Different demands on settings, features and plug-ins
- ●Addressing the above challenges and minimizing core changes is challenging
	- Create new blocks instead of changing core provided blocks.
	- Restricting core changes to "Central/Portal" Moodle instance.